## **Message Endpoint**

## Overview

A message endpoint is the interface between an application and a messaging system. You can have a sender endpoint (sometimes called a proxy or a service consumer), which is responsible for sending *In* messages, and a receiver endpoint (sometimes called an endpoint or a service), which is responsible for receiving *In* messages.

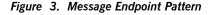

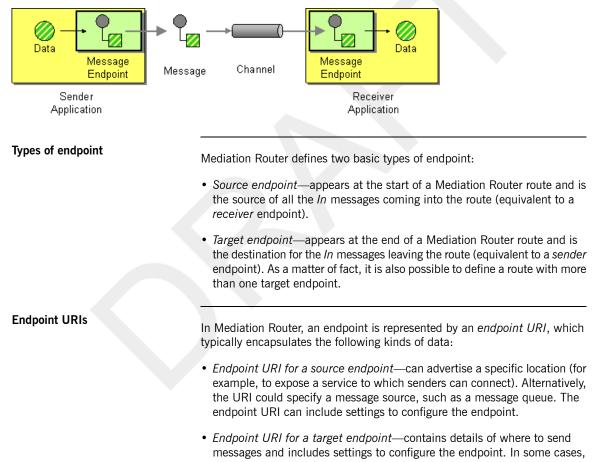

## Draft

the URI would specify the location of a remote receiver endpoint; in other cases, the destination could have an abstract form, such as a queue name.

An endpoint URI in Mediation Router has the following general form:

ComponentPrefix:ComponentSpecificURI

Where *ComponentPrefix* is a URI prefix that identifies a particular Mediation Router component (see *Components* in the *Component Reference* for details of all the supported components). The remaining part of the URI, *ComponentSpecificURI*, has a syntax defined by the particular component.

For example, to connect to the JMS queue, Foo.Bar, you could define an endpoint URI like the following:

## jms:Foo.Bar

To define a route that connects the source endpoint, file://local/router/messages/foo, directly to the target endpoint, jms:Foo.Bar, you could use the following Java DSL fragment:

from("file://local/router/messages/foo").to("jms:Foo.Bar");

Alternatively, you could define the same route in XML, as follows:

```
<camelContext id="CamelContextID" xmlns="http://act
ivemq.apache.org/camel/schema/spring">
  <route>
        <from uri="file://local/router/messages/foo"/>
        <to uri="jms:Foo.Bar"/>
        </route>
</camelContext>
```